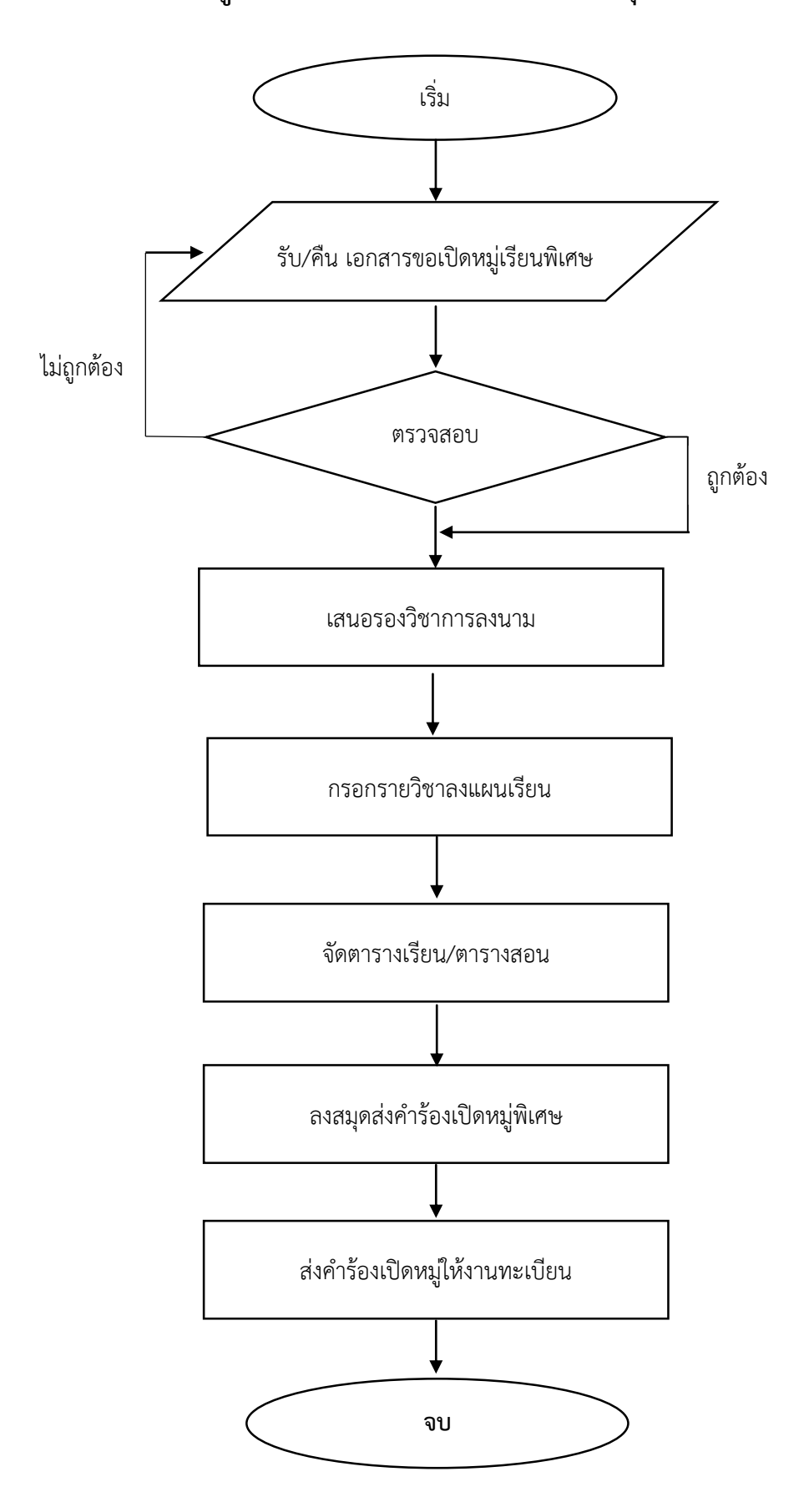

**กระบวนเปิดหมู่เรียนพิเศษนักศึกษาเต็มเวลา จันทร์-ศุกร์Flowchart**

## ขั้นตอนการเปิดหมู่เรียนพิเศษนักศึกษาเต็มเวลา จันทร์-ศุกร์

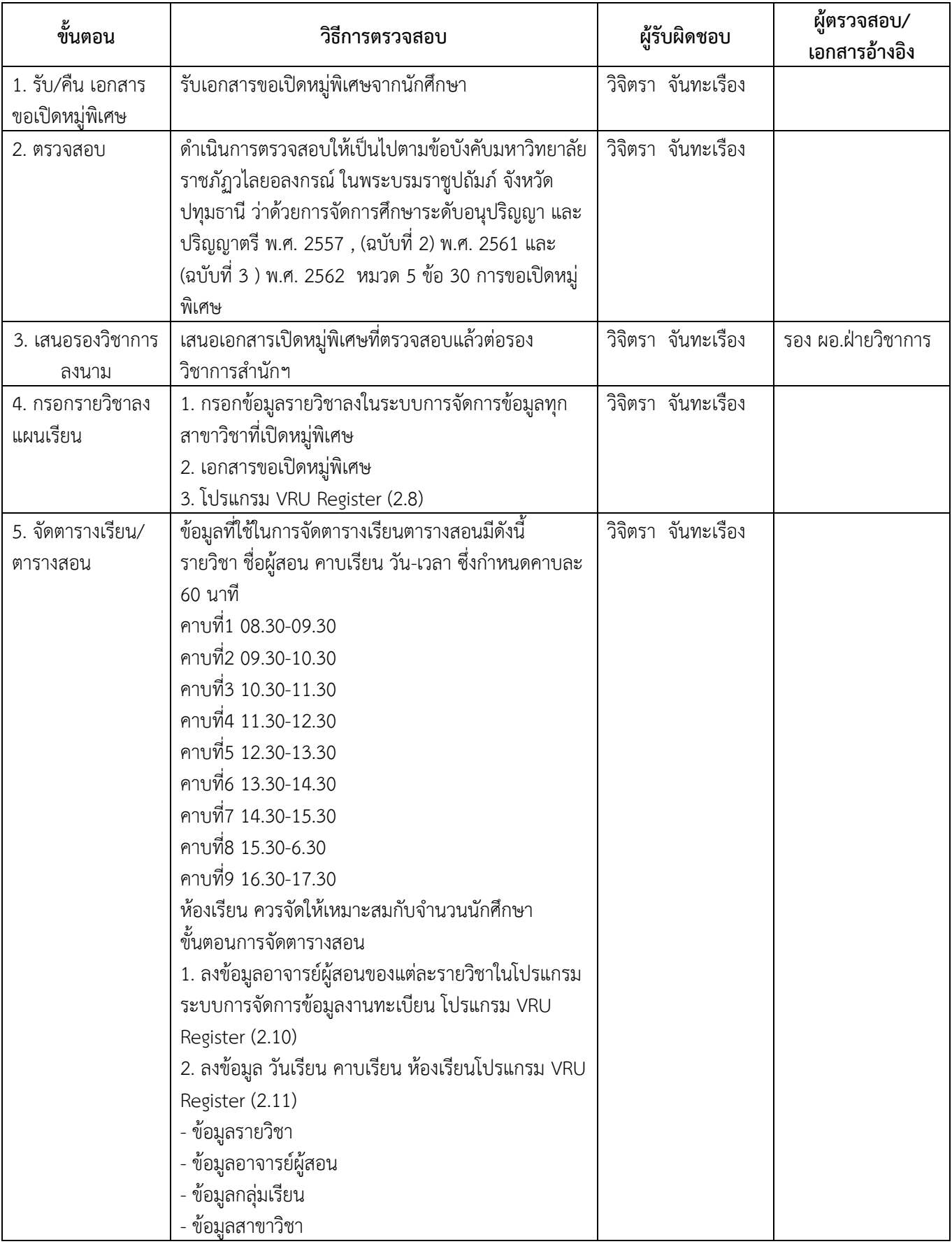

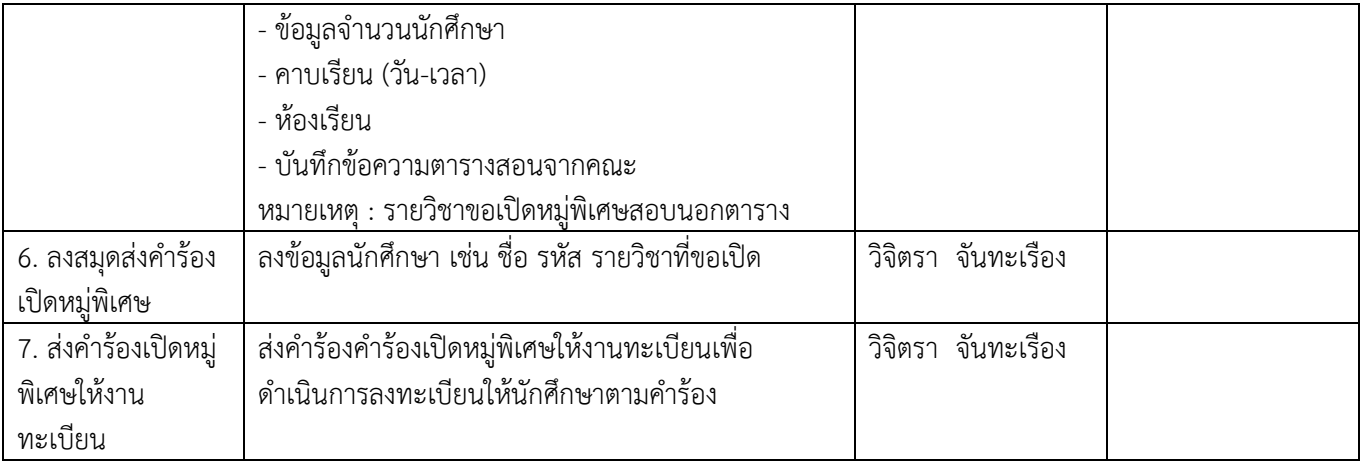